## **Basi di Dati**

## **Prova di SQl del 24-01-2017**

## **Viene valutato quanto memorizzato su file (denominare il file COGNOME.sql)**

Facendo riferimento allo schema del database PROVA, scrivere la query SQL corrispondenti alle seguenti interrogazioni:

1) Elencare, per tutti i fornitori, il codice, il nome, la città, il numero distinto di prodotti NPS nelle spedizioni nelle quali il fornitore ha almeno due prodotti diversi. Se la città del fornitore non è nota, stampare al suo posto la stringa "Città indefinita".

2) Produrre una tabella che riporti, per ogni prodotto che compare in una spedizione, il numero di volte in cui la città del prodotto è diversa dalla città di destinazione NCD e dalla città di partenza NCP(separatamente). Elencare il codice del prodotto, NCD e NCP (opzionale, elencare tutti gli attributi del prodotto, NCD e NCP)

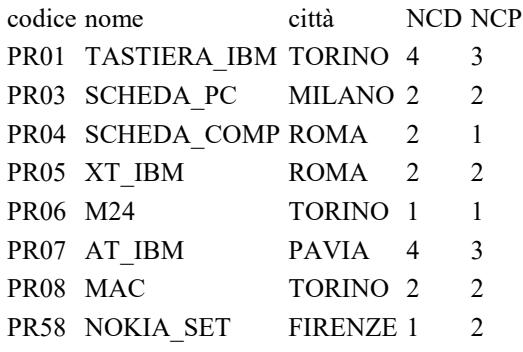